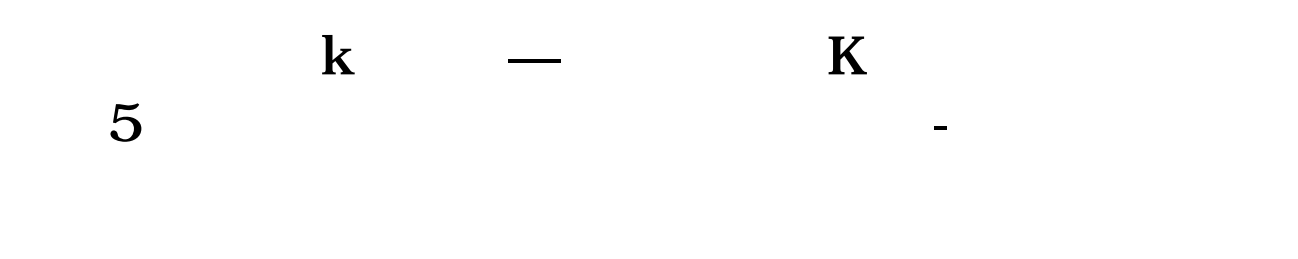

 $\boldsymbol{K}$  and  $\boldsymbol{K}$  and  $\boldsymbol{K}$  and  $\boldsymbol{K}$ 

STICKLINE((C/REF(C 1)-1)\*100&amp gt;  $=9.95$  AND C=H L H 3 0) COLORYELLOW

## **LK** 5

 $\frac{1}{4}$  K 5 STICKLINE(C/REF(C, 1) & gt  $=1.05$  L H O O ColorOOffff STICKLINE(C/REF(C 1) &gt  $=1.05$  C O 85 1) Color00ffff

## **iOS 5**

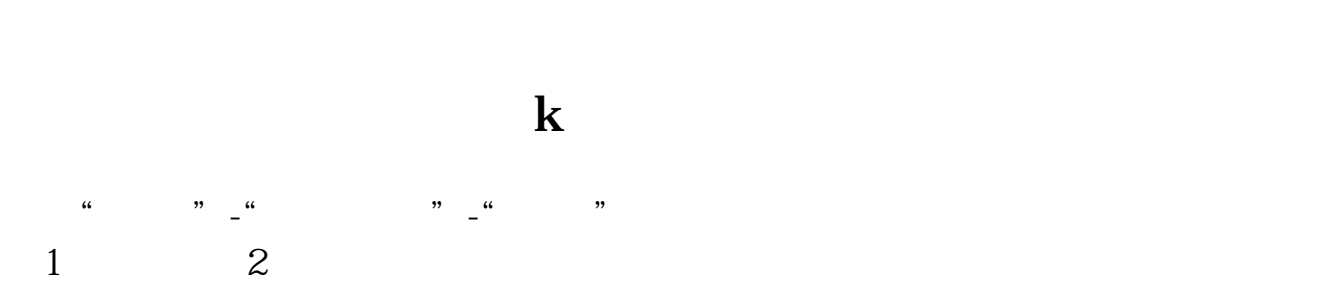

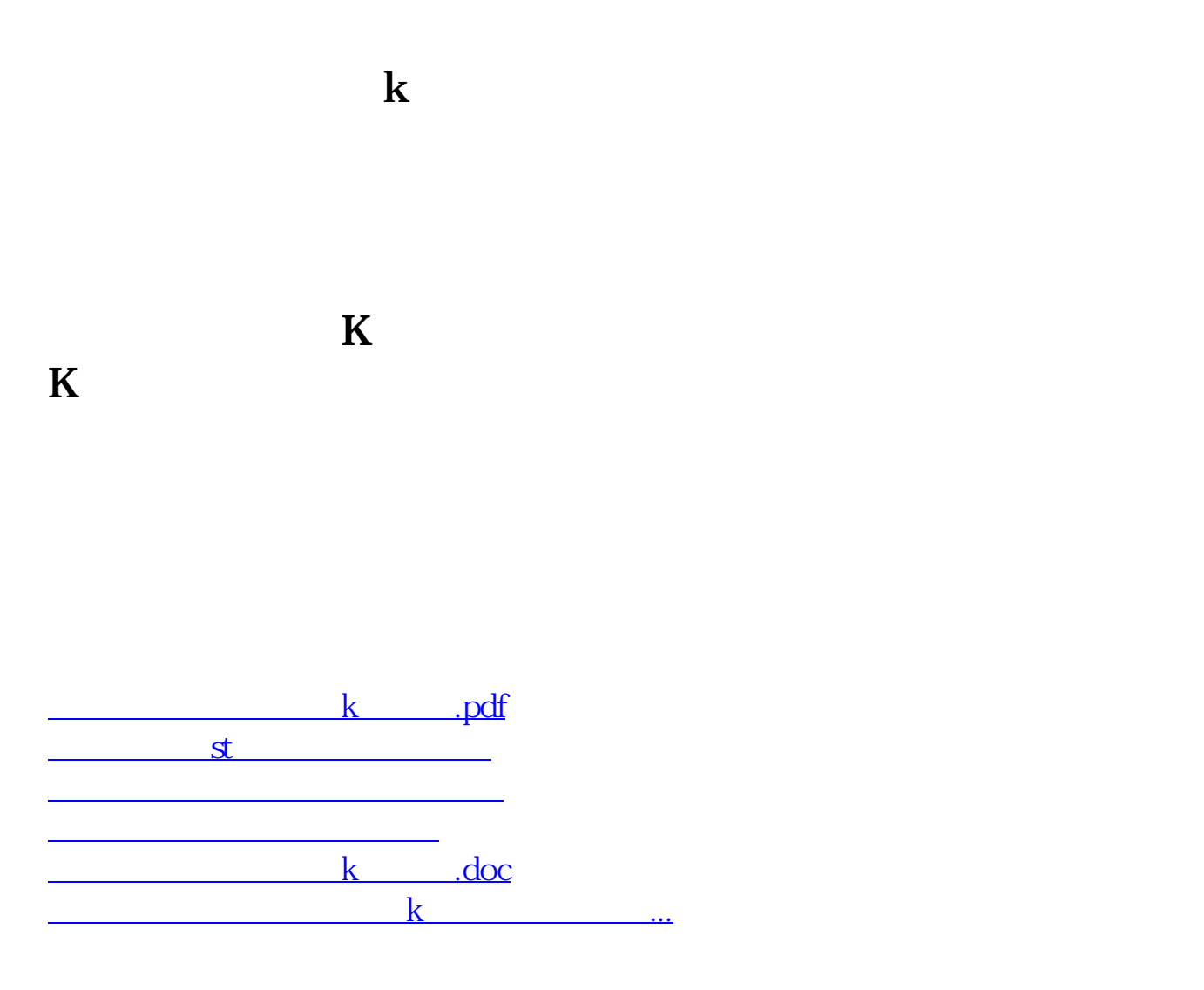

<https://www.gupiaozhishiba.com/subject/68680070.html>